## **JeraSoft Billing 3.9.4**

Screenshot: "New Package" settings

**JeraSoft** is pleased to announce the release of **VCS 3.9.4.** This page provides information on the features and recent improvements to the system's functions.

## **General**

1. We improved the "Recalculate to Period" feature in the Package  $\to$  Retail section. From now on, the subscription fees are recalculated according **actual number of days** in a month (including 28/29 days in February).

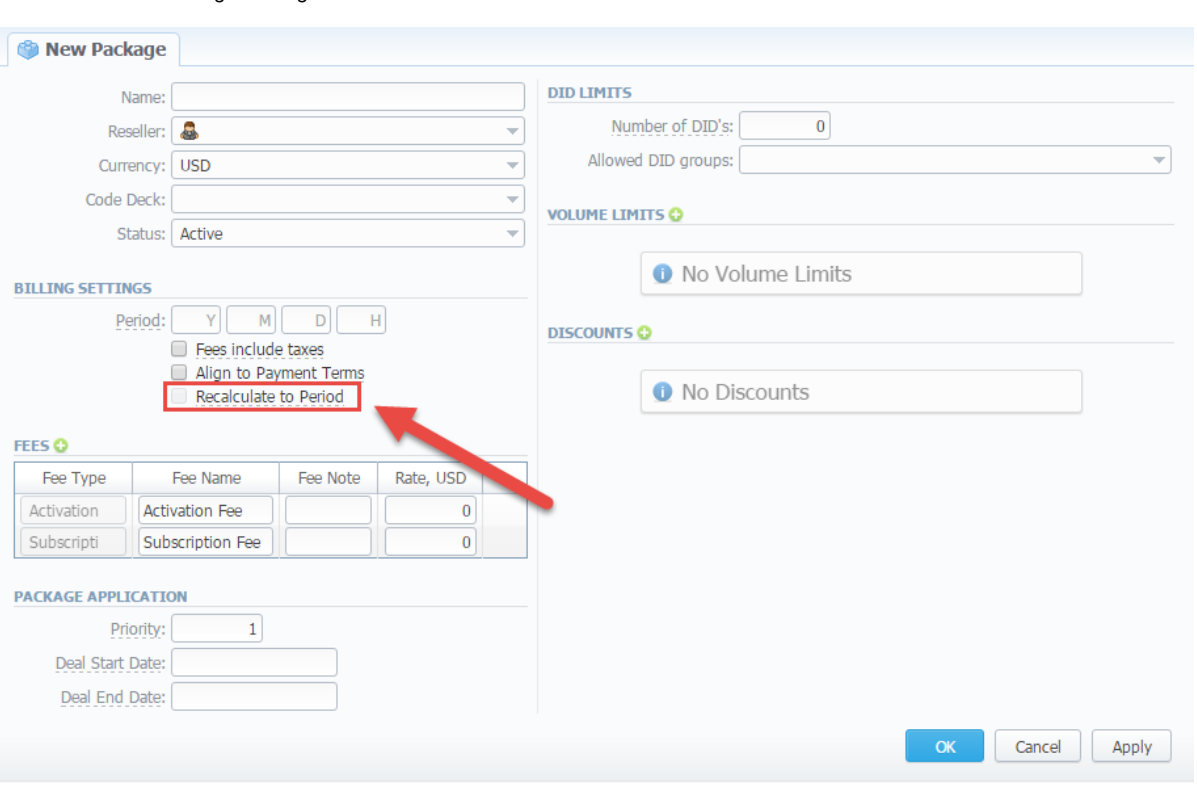

2. The **"Status Date"** and "**Hold Date"** fields in **the DID-ManagementRetail section** are upgraded. From now on, the DID is moving "In Stock" when the specified holding period is over. Moreover, we strongly recommend clicking the **"Cancel"** button while viewing DID settings and there are no applied changes. If you review already existed DID and click "Ok", the Hold and Status dates will be changed to the actual date.

Screenshot: "DID Management" settings

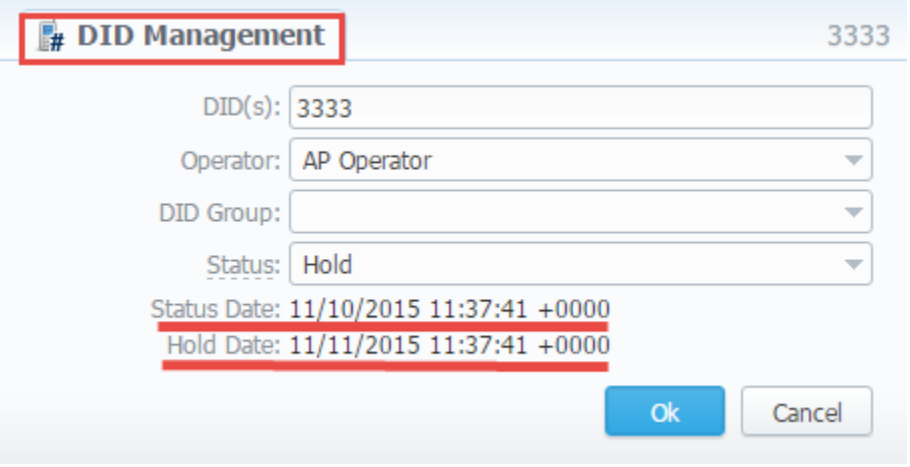

3. Additional option of the search-filter is implemented in **the InvoicesManagement section.** You can select multiple clients' groups in searchfilter in the **"Invoices".**

## Screenshot: Invoices section

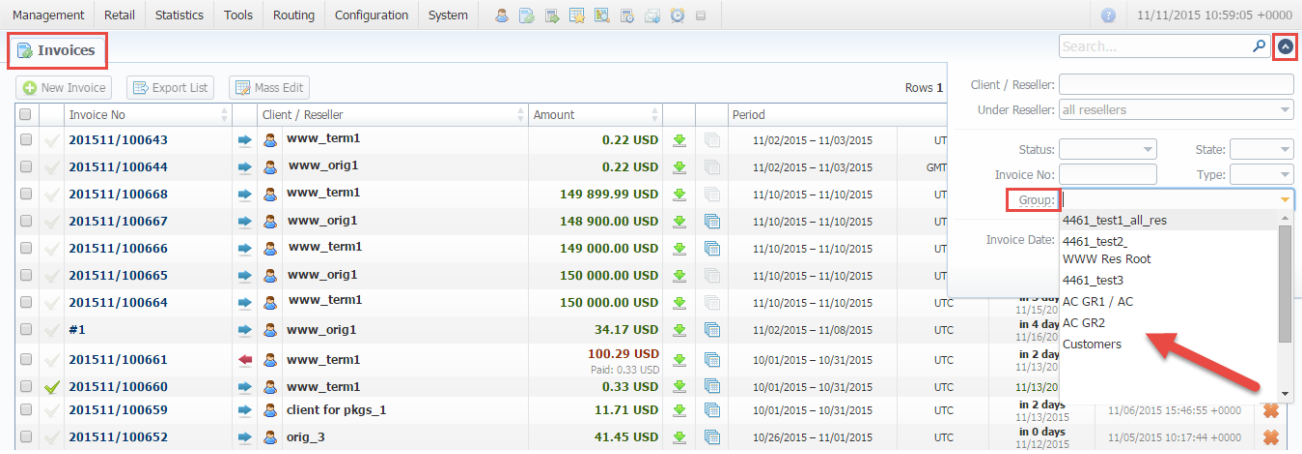